Ensurepass.com Easy Test! Easy Pass!

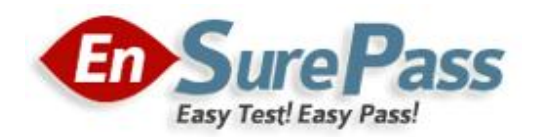

Vendor: Cisco

Exam Code: 650-157

Exam Name: Cisco IronPort Security Instructor-Email Security

(ISIES)

Version: DEMO

#### Ensurepass.com Easy Test! Easy Pass!

# QUESTION 1

In the default settings, which of the following sender groups will match on a reputation score of+2?

- A. BLACKLIST
- B. WHITEUST
- C. SUSPECTLIST
- D. RELAYL1ST
- E. UNKNOWNUST

# Answer: E

# QUESTION 2

Select two filters that come directly before and after the content filter in the email pipeline.

- A. Message Filter
- B. Reputation Filter
- C. Anti-Spam
- D. Outbreak Filters
- E. Anti-Virus
- F. RSA DLP

Answer: DE

#### QUESTION 3

How would you configure the Recipient Access Table to accept all subdomains and the root domain mydomain.com?

- A. One entry: mydomain.com
- B. Two entries: mydomain.com and '.mydomain.com
- C. Two entries: mydomain.com and .mydomain.com
- D. One entry: "mydomain.com

### Answer: C

# QUESTION 4

An enterprise has two email domains but only one is covered by their LDAP directory. Of the following, which is the best method to address this?

- A. Disable LDAP verification in the HAT
- B. Remove LDAP Acceptance from the incoming listener
- C. Create a mail policy for this domain that skips LDAP Accept checks.
- D. Configure Bypass LDAP Accept in the RAT

#### Answer: D

#### Ensurepass.com Easy Test! Easy Pass!

### QUESTION 5

Which one of the following commands is the "Administrator Role" restricted from exercising?

- A. upgrade
- B. shutdown
- C. suspend
- D. reload

#### Answer: A

# QUESTION 6

IPAS is enabled for all inbound mail but you want to bypass Spam checking for messages from company.com. Which three methods will do this? (Choose three.)

- A. Create an incoming mail policy to match on @cisco.com and disable IPAS.
- B. Create a message filter to bypass Spam checkingforCisco.com.
- C. Create a content filter to bypass Spam checking for Cisco.com.
- D. Create a Mail Flow Policy for Sender Cisco.com and disable IPAS.
- E. Add the IP addresses of the sending the sending mail servers of cisco.com to the White list.

#### Answer: ABE

# QUESTION 7

Which of the following devices cannot support NIC Pairing?

- A. X1060
- B. C360 and C160
- C. C660
- D. C160

# Answer: D

#### QUESTION 8

Which one of the following menus is used to set the Max. Invalid Recipients Per Hour?

- A. HAT Sender Groups
- B. LDAP Accept Profile
- C. Mail Flow Policies
- D. Sender Groups in the HAT

#### Answer: C

# QUESTION 9

An un-configured C-Series has a duplicate IP address assigned to its management interface. Which of the following instructor desktop applications will you use to fix the problem?

### A. Vsphere Client

- B. Putty Client
- C. Web browser

D. Terminal Services Manager

# Answer: A

# QUESTION 10

What is the difference between the ACCEPT and RELAY action in the Mail Flow Policy?

- A. ACCEPT will allow the email in and handle it as an outbound message, RELAY will accept the email and handle it as an inbound message.
- B. ACCEPT will allow the email in and handle it as an inbound message, RELAY will accept the email but skip the RAT and handle it as an outbound message.
- C. ACCEPT will allow the email in and handle it as an inbound message, RELAY won't accept the email unless configured in the RAT.
- D. ACCEPT will allow the email in and handle it as outbound and skip the RAT, RELAY will accept the email and handle it as inbound.

# Answer: B

# Ensurepass.com Members Features:

- 1. Verified Answers researched by industry experts.
- 2. Q&As are downloadable in PDF and VCE format.
- 3. 98% success Guarantee and Money Back Guarantee.
- 4. Free updates for 180 Days.

View list of All Exam provided: <http://www.ensurepass.com/certfications?index=A>

To purchase Lifetime Full Access Membership click here: <http://www.ensurepass.com/user/register>

# Valid Discount Code for 2014: SFOH-FZA0-7Q2S

# To purchase the HOT Exams:

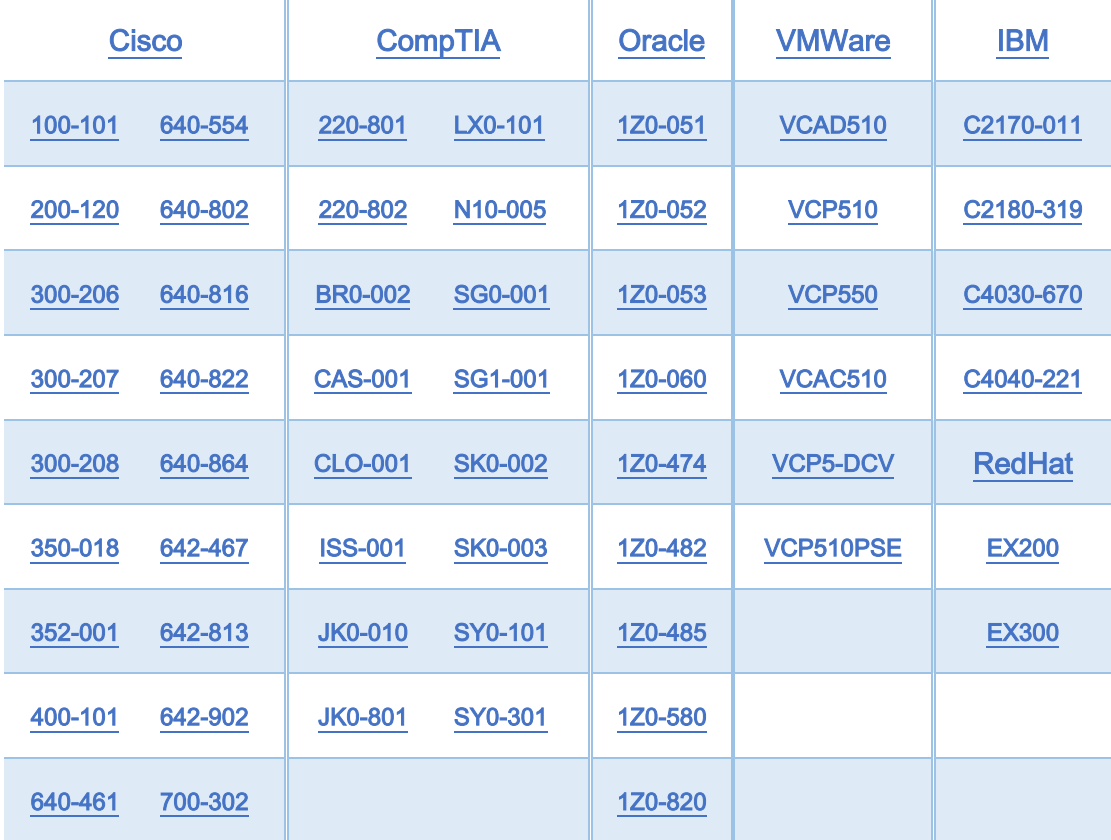

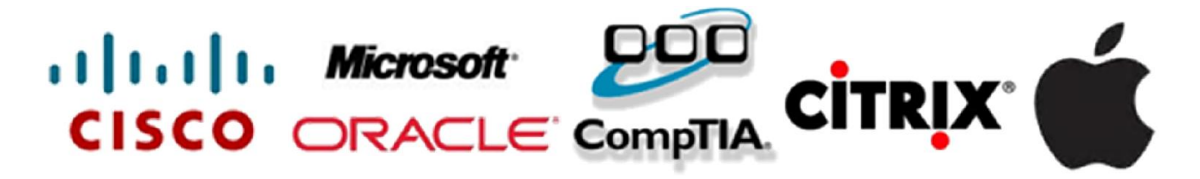